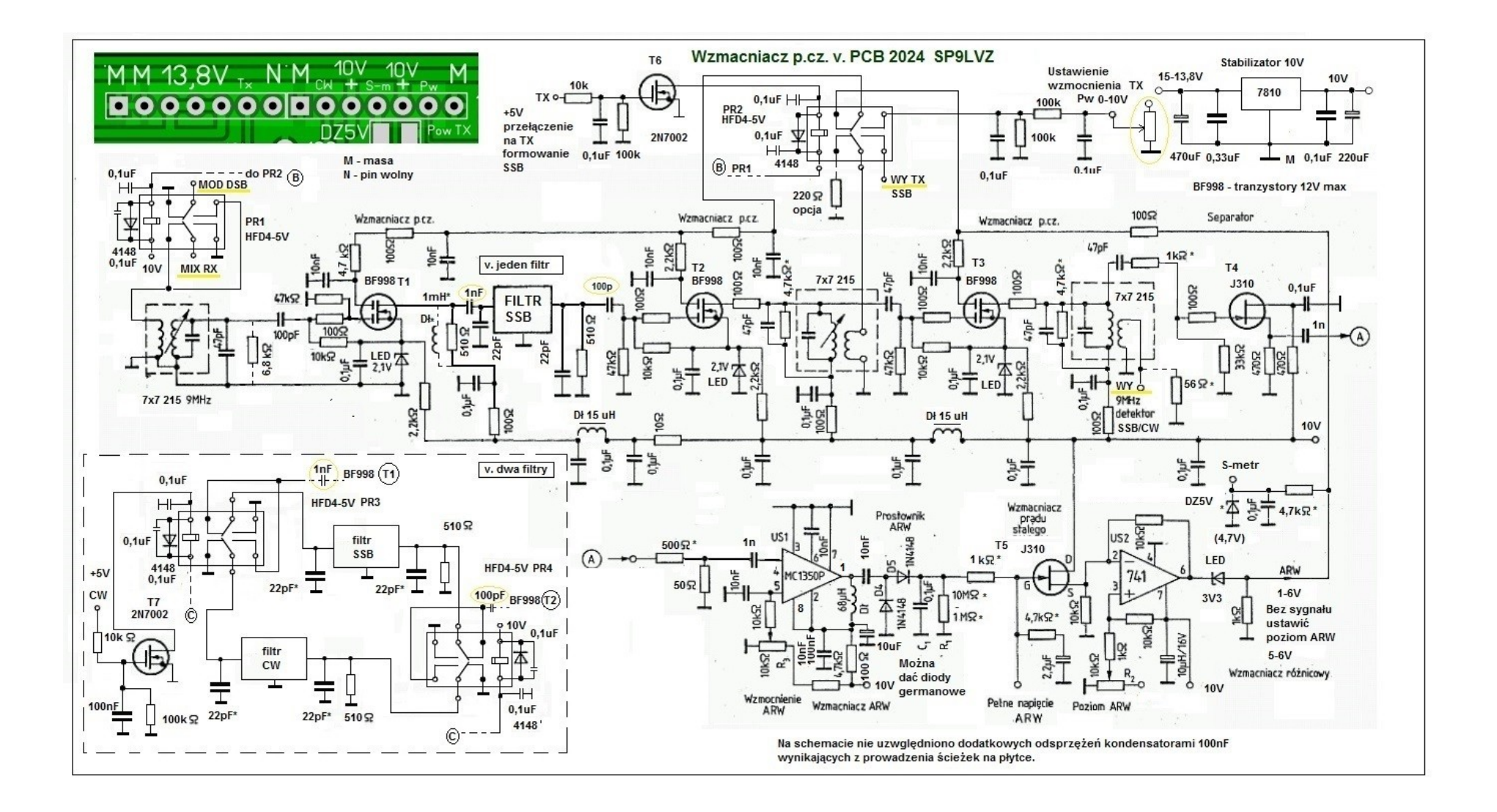

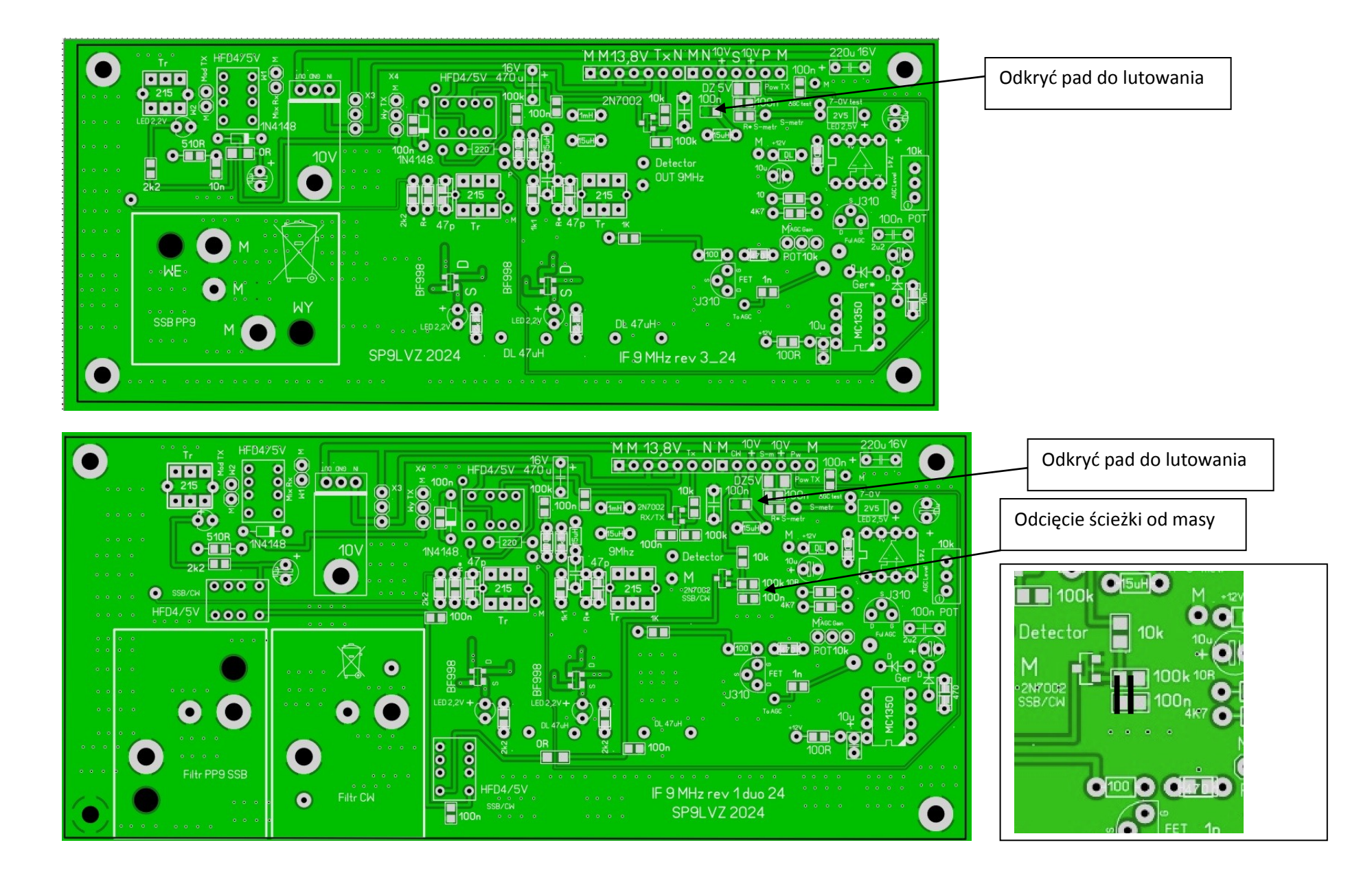

UWAGI do montażu i uruchomienia testowego:

- wszystkie wejścia i wyjścia są niskoomowe (50R) i tak muszą być bezwzględnie obciążane do wszelkich testów i układu ostatecznego,

- dopatrzyłem się braku jednego opisu elementu, został przykryty padem soler – 470R w drenie J310 obwódu separacji p.cz.,

- stabilizator napięcia został zaprojektowany na 10V, przekaźniki są na 5V – cewki łączone szeregowo, mosfety BF998 są tranzystorami max 12V.

- do detektora ARW ja dałem diody germanowe, można testowo użyć krzemowych 1N4148. Pomimo że istnieje opinia iż diody germanowe nie nadają się do detekcji ARW, to dzięki im "wadom" to znaczy dużej upływności wstecznej uzyskujemy bardzo dobre efekty. Upływność powoduje rozładowanie

kontestatora w ARW co wpływa na stałą czasową. Kondensator w ARW należy dać 10uF !!! najlepiej tantalowy. Diody germanowe przewodzą niemal od zera dzięki temu bardzo dobrze ładują bez opróżnienia kondensator w ARW. Diody krzemowe mają wysoki próg włączenia (0,6-0,7V) co powoduje między innymi opóźnienie ładowania bo sygnał dopiero po przekroczeniu tego progu zaczyna ładować kondensator.

- w początkowej fazie uruchamiania wzmacniacza p.cz. polecam wlutowanie rezystorów R\* równoległych do obwodów rezonansowych w drenach mosfetów, wartość ok 4k7, można później zdecydować czy będą potrzebne, docelowo układ powinen pracować stabilnie bez tych rezystorów, w przypadku jednak wzbudzeń naeży wlutować rezystor smd ~220R opisany na płytce,

- w stosunku do oryginalnego schematu F6CER zmianie uległo podanie sygnału z p.cz. na MC1350, który pracuje jako wzmacniacz automatyki dla uzyskania sygnału regulacji ARW. Jest to najbardziej kłopotliwa część układu do uruchomienia i z niej brało się najwięcej problemów. Sygnał p.cz. który wychodzi z wtórnika J310 musi być podany na MC1350 przez dzielnik napięcia 1:10 z rezystorem terminującym wejście MC1350 o wartości 50R!

- uruchomienia testowe należy zrobić bezwzględnie terminując wejścia (rx/tx) i wyjścia (rx/tx) rezystorami lub tłumikami 50R. W innym przypadku układ może się wzbudzać.

- nie należy montować układu w całości – wpierw należy uruchomić elementy zasilania, wzmacniacza, na samym końcu wlutować elementy ARW (uA741 i MC1350)

- dokładną charakterystykę filtru kwarcowego i jego dopasowanie w układzie można weryfikować podczas uruchamiania p.cz.

- pierwsze uruchomienie należy zrobić w wersji przełączenia na TX, podając na goldpin TX +10V przez rezystor 100k, przekaźniki RX/TX powinny przejść w nadawanie, należny podłączyć generator 9MHz na wejście tx przez tłumik (w przypadku testów NanoVna tłumik 30dB, sygnał wyjściowy z płytki bierzemy z wyjścia TX. Analizatorem w takim przypadku oglądniemy ch-kę filtru kwarcowego. NanoVna zamknie wyjście TX rezystancją 50R i nie trzeba terminować wyjścia TX dodatkowym rezystorem 50R.

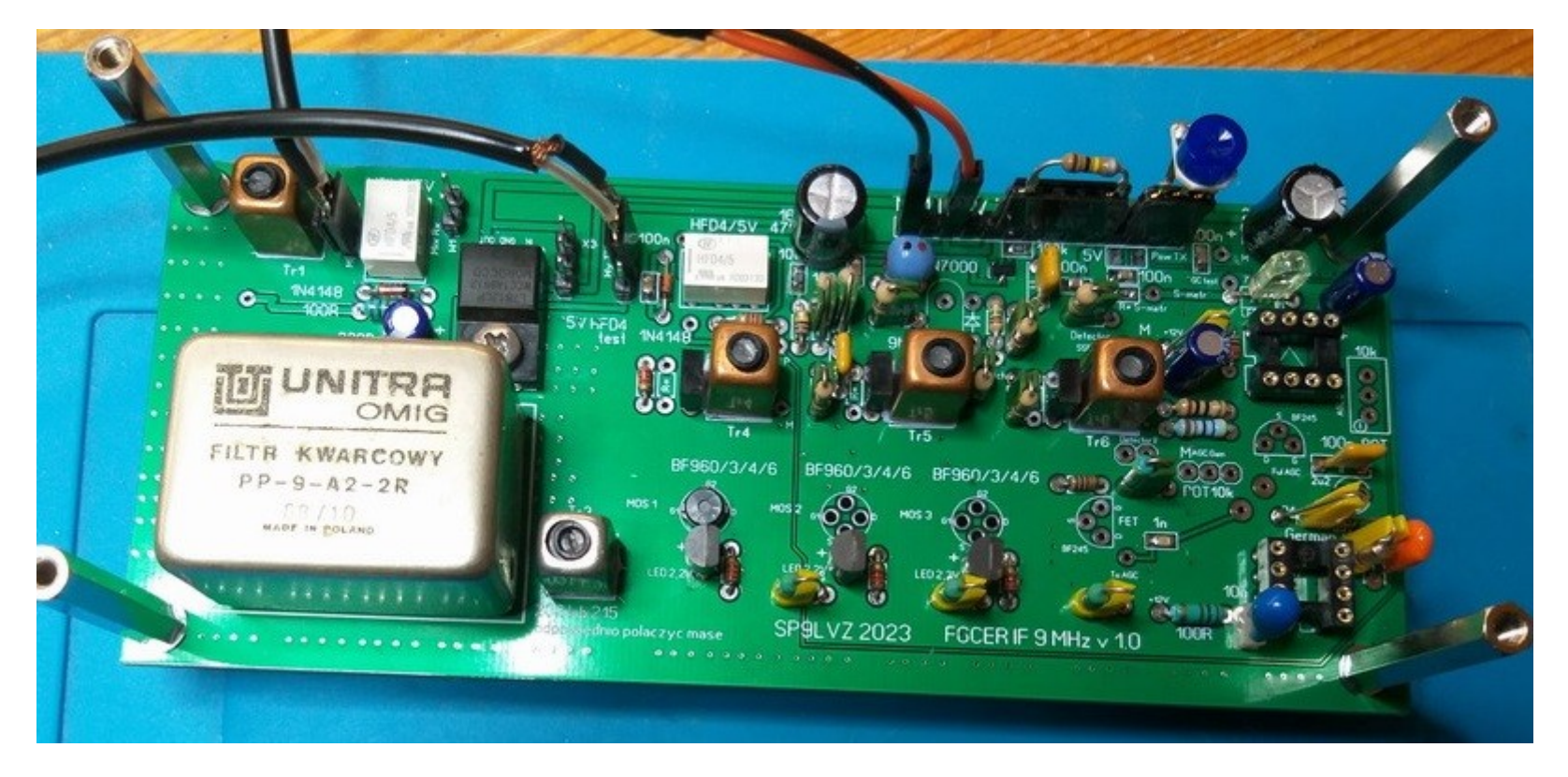

Widok podłączenia (to jest płytka z wersji pierwszej) do wstępnych testów – pomiar ch-ki filtru PP9. Widać z prawej strony goldpinów rezystor przełączający przekaźniki na TX oraz potencjometr montażowy 10k do ustawiana wzmocnienia toru p.cz.

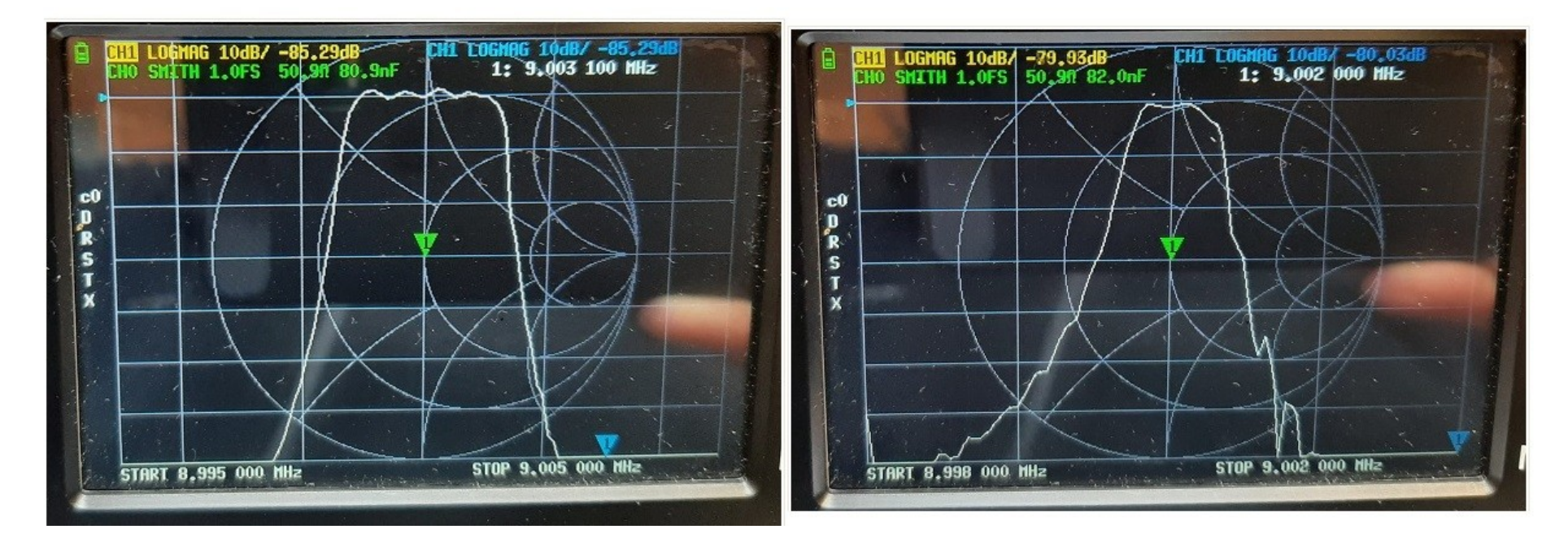

Ch-ki filtrów PP9 i CW w torze p.cz. wg. opisanego pomiaru

- UWAGA na odsłonięte ścieżki (brak soldermaski) pod cewkami 215 ! montując należy zwrócić uwagę by nie dociskać cewek do płytki by nie powstały zwarcia!

- na moich filmach na youtube z montażu pierwszej wersji starałem się "opowiedzieć" o płytce gdzie co jest, w razie niepewności proszę o kontakt, obecne płytki w drugiej wersji są zmienione – na wejściu jest MOSFET zamiast feta i nie ma trzeciego mosfeta w głównej części wzmacniacza.

- rezystory zamykające filtry kwarcowe są opisane 510R i kondensatory 22pF są jak dla PP9, w przypadku stosowanie innych filtrów należy dobrać właściwe elementy zamykające filtr,

Pamiętajmy, że testowe uruchomienie za pomocą oscyloskopu to tylko pierwszy etap, natomiast właściwa regulacja układu będzie wykonana dopiero podczas uruchamiania całości własnej koncepcji odbiornika.

Ja uruchamiałem testowo całość odbiornika w konfiguracji: filtry pasmowe, VFO na DDS AD9850, kilka mieszaczy: AD831, diodowy, na kluczach FST i SD5400,

demodulator diodowy oraz w drugiej wersji na UL1042, BFO na rezonatorach od PP9, wzmacniacz audio ale o większym wzmocnieniu (min 40dB) np.: TDA2003, UL1481, UL1497, TBA810... itp.

W razie pytań można pisać[: sp9lvz@poczta.onet.pl](mailto:sp9lvz@poczta.onet.pl)

Piotr SP9LVZ

Styczeń 2024